## **Employment Application**

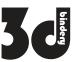

| Applicant Data                                                                                                    |                                                                              |                                                                                                    | Date of Interview (Month/Day/Year):                                                                                                   |  |
|----------------------------------------------------------------------------------------------------|------------------------------------------------------------------------------|----------------------------------------------------------------------------------------------------|----------------------------------------------------------------------------------------------------|--|
|                                                                                                    |                                                                              | Position Applied                                                                                                    | d for:                                                                                                    |  |
|                                                                                                    | l                                                                            |                                                                                                    |                                                                                                    |  |
|                                                                                                    |                                                                              |                                                                                                    |                                                                                                    |  |
| City:                                                                                                    | (                                                                            | State:                                                                                                    | Zip:                                                                                                    |  |
| Mobile:                                                                                                    |                                                                              | E-mail:                                                                                                    |                                                                                                    |  |
| Social Security Number: -                                                                                                    | - (                                                                          | Salary Requirem                                                                                                    | ents:                                                                                                    |  |
|                                                                                                    |                                                                              |                                                                                                    |                                                                                                    |  |
| If you are under 18 years of age, can you provide a work permit? $\square$ Yes $\square$ No If no, please explain:                                                                                                    |                                                                              |                                                                                                    |                                                                                                    |  |
|                                                                                                    |                                                                              |                                                                                                    |                                                                                                    |  |
| Yes □ No If yes, w                                                                                                    | hen?                                                                         |                                                                                                    |                                                                                                    |  |
| es 🔲 No                                                                                                    |                                                                              |                                                                                                    |                                                                                                    |  |
| United States? ☐ Yes ☐ No                                                                                                    |                                                                              |                                                                                                    |                                                                                                    |  |
|                                                                                                    | sonal                                                                        |                                                                                                    |                                                                                                    |  |
|                                                                                                    |                                                                              |                                                                                                    |                                                                                                    |  |
| reen convicted of a cliffle:                                                                                                    | <b>-</b> 110 11 ye                                                           | es, give dates ar                                                                                                    | iu details.                                                                                                    |  |
|                                                                                                    |                                                                              |                                                                                                    |                                                                                                    |  |
| Answering yes to these questions does not constitute an automatic rejection for employment. Date of the offense, seriousness and nature of the violation, rehabilitation and position applied for will be considered. |                                                                              |                                                                                                    |                                                                                                    |  |
| ion):                                                                                                    |                                                                              |                                                                                                    | State:                                                                                                    |  |
|                                                                                                    |                                                                              |                                                                                                    |                                                                                                    |  |
| Summarize Your Special Skills or Qualifications                                                                                                    |                                                                              |                                                                                                    |                                                                                                    |  |
|                                                                                                    |                                                                              |                                                                                                    |                                                                                                    |  |
|                                                                                                    |                                                                              |                                                                                                    |                                                                                                    |  |
|                                                                                                    |                                                                              |                                                                                                    |                                                                                                    |  |
|                                                                                                    | Mobile:  Social Security Number: -  Noticle a work permit?  Yes  No  Yes  No | Mobile:  Social Security Number: !  wide a work permit?  Yes No If no, please  Yes No If yes, when?  es No United States?  Yes No Part-Time Temporary Seasonal  peen convicted of a crime?  Yes No If yes  institute an automatic rejection for employment. Date of for will be considered.  ion): | City: State:  Mobile: E-mail:  Social Security Number: Salary Requirem  wide a work permit?  Yes  No  If no, please explain:  Yes  No |  |

| Previous Employment (begin with most recent position)                                                                                                    |             |                          |  |
|----------------------------------------------------------------------------------------------------|-------------|--------------------------|--|
| Dates of Employment: From//                                                                                                    | To//        | Position(s) Held:        |  |
| Company Name:                                                                                                    |             | Address:                 |  |
| City:                                                                                                    | State:      | Zip:                     |  |
| Phone:                                                                                                    | Supervisor: | Title:                   |  |
| Responsibilities:                                                                                                    |             |                          |  |
|                                                                                                    |             |                          |  |
| Starting Salary and Title:                                                                                                    |             | Ending Salary and Title: |  |
| Reason for Leaving:                                                                                                    |             | <u> </u>                 |  |
| Neason for Ecannig.                                                                                                    |             |                          |  |
| May we contact this employer for a reference?                                                                                                    | s 🔲 No      |                          |  |
| Dates of Employment: From//                                                                                                    | To/         | Position(s) Held:        |  |
| Company Name:                                                                                                    |             | Address:                 |  |
| City:                                                                                                    | State:      | Zip:                     |  |
| Phone:                                                                                                    | Supervisor: | Title:                   |  |
| Responsibilities:                                                                                                    |             |                          |  |
|                                                                                                    |             |                          |  |
| Starting Salary and Title:                                                                                                    |             | Ending Salary and Title: |  |
| Reason for Leaving:                                                                                                    |             |                          |  |
| -                                                                                                    |             |                          |  |
| May we contact this employer for a reference?                                                                                                    |             |                          |  |
| Dates of Employment: From/                                                                                                    | To//        | Position(s) Held:        |  |
| Company Name:                                                                                                    |             | Address:                 |  |
| City:                                                                                                    | State:      | Zip:                     |  |
| Phone:                                                                                                    | Supervisor: | Title:                   |  |
| Responsibilities:                                                                                                    |             |                          |  |
|                                                                                                    |             |                          |  |
| Starting Salary and Title:                                                                                                    |             | Ending Salary and Title: |  |
| Reason for Leaving:                                                                                                    |             |                          |  |
|                                                                                                    |             |                          |  |
| May we contact this employer for a reference?                                                                                                    |             |                          |  |
| I certify that my answers are true and complete to the best of my knowledge. I authorize you to make such investigations and inquiries of my personal, employment, educational, financial and other related matters as may be necessary for an employment decision. I hereby release employers, schools or individuals from all liability when responding to inquiries in connection with my application. |             |                          |  |
| In the event I am employed, I understand that false or misleading information given in my application or interview(s) may result in discharge.                                                                                                    |             |                          |  |
| Signature of Applicant:                                                                                                    |             | Date:                    |  |